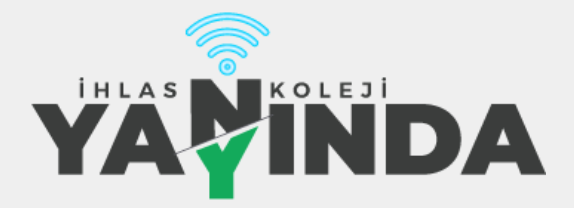

7 - 11 Haziran 2021 Haftası ÜZ YÜZE EĞİTİM PROGRAMI

**Marmara Evleri İlkokulu 2A**

**Değerli Velimiz,** İhlas Kolejinde 7 - 11 Haziran haftasında tüm kademelerde uzaktan eğitim derslerimiz devam edecektir. Öğrencilerimizin hafta boyunca takip edecekleri program aşağıda belirtilmiştir. Bu sene canlı dersler için Google Meet uygulamasını kullanıyoruz. **[meet.google.com/eix-yywg-jdv](https://meet.google.com/eix-yywg-jdv)** adresinden eposta bilgileriniz ile giriş yaparak derslere bağlanabilirsiniz.

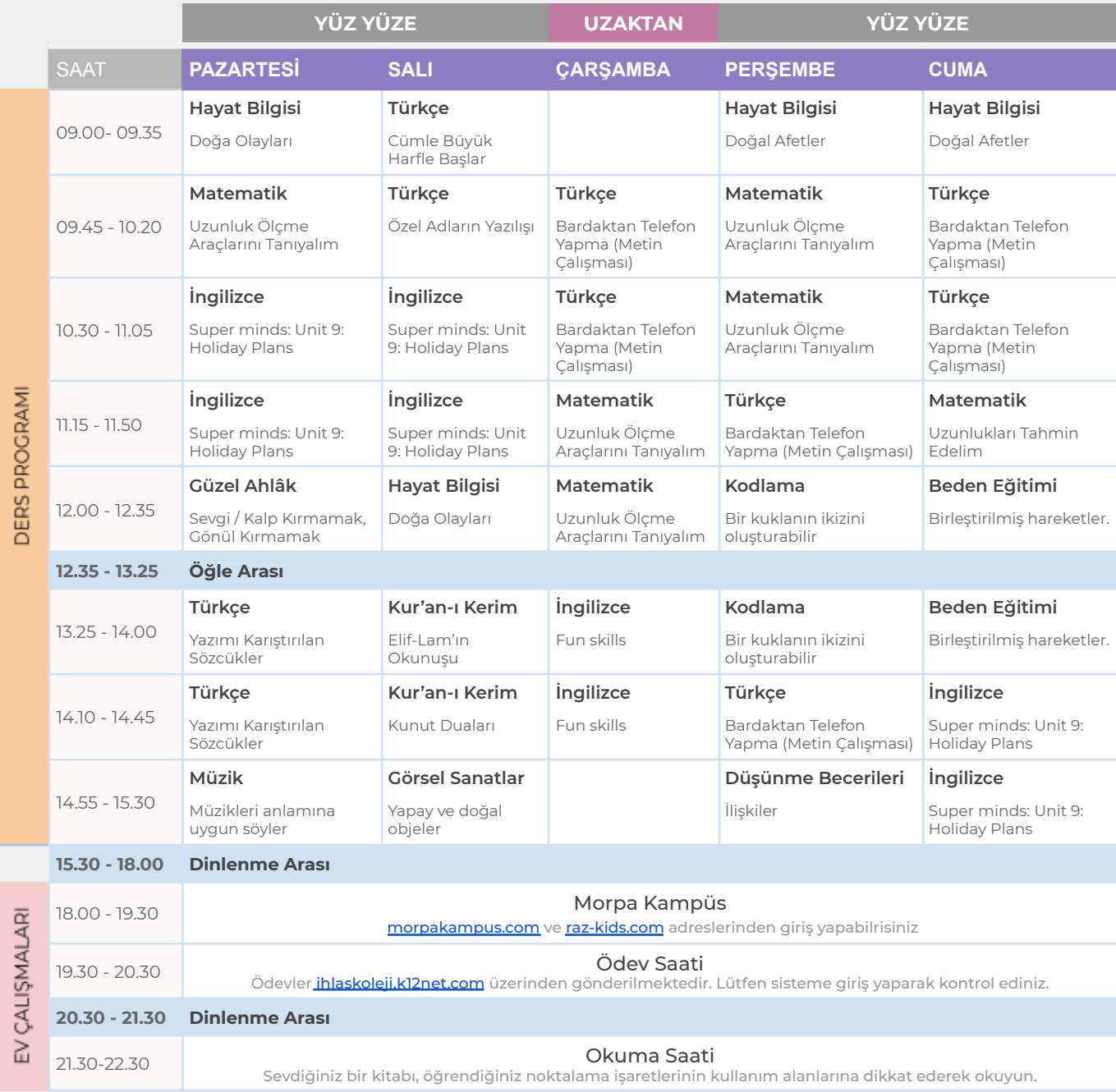

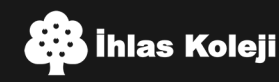

## **Ev Çalışma Programı** - Morpa Kampüs / Raz-Plus

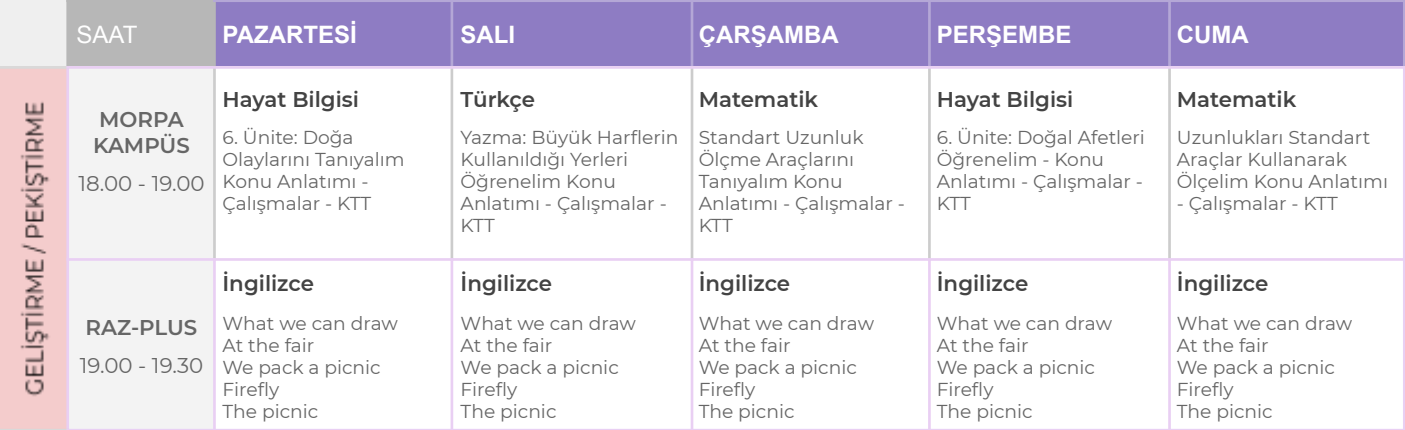

## Tekrar EBA İçeriklerine Erişim Takvimi

<https://www.eba.gov.tr/#/anasayfa>

## **Erişim Bilgileri**

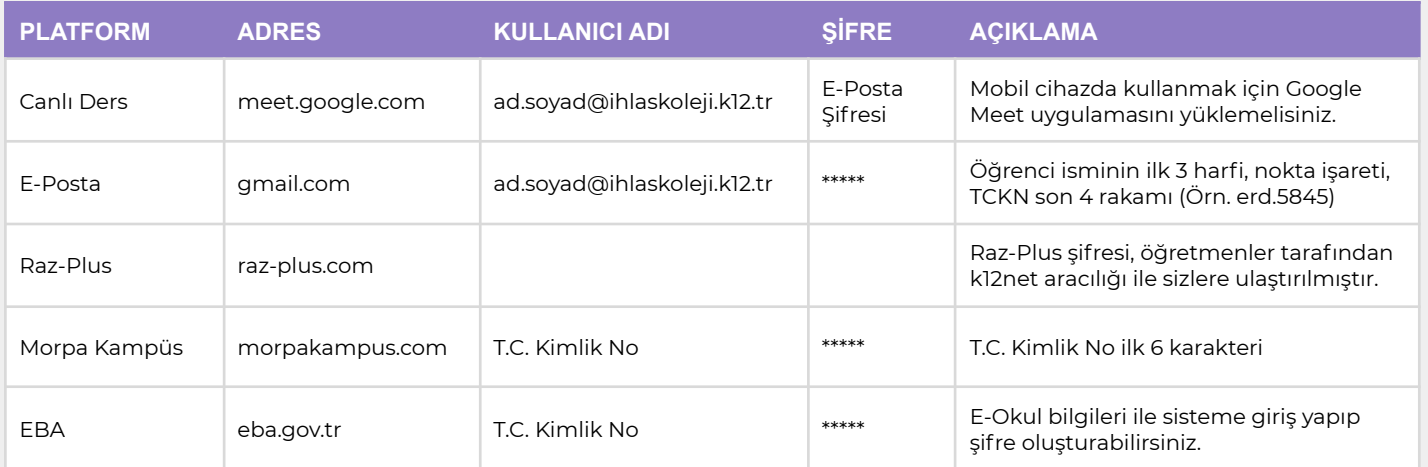

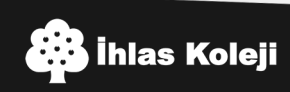